# CÔNG HÒA XÃ HỘI CHỦ NGHĨA VIẾT NAM Độc lập - Tự do - Hạnh phúc

 $S\acute{\mathrm{o}}$ : 01/NQ-CP

Hà Nội, ngày 03 tháng 01 năm 2012

### NGHI OUYÊT

# Về những giải pháp chủ yếu chỉ đạo điều hành thực hiện kế hoạch phát triển kinh tế - xã hội và dư toán ngân sách nhà nước năm 2012

Năm 2011, mặc dù gặp nhiều khó khăn, thách thức nhưng dưới sự lãnh hh, các cập, cộng dòng doanh nghiệp và nhân dân, nền kinh huyền biến tích cực và đạt được những kết quả trong việc l, ôn định kinh tế vĩ mô, bảo đảm an sinh xã hội: Tốc độ tăn, m 2011 đạt khoảng 6%; nông nghiệp phát triển

phát, ổn định kinh tế vĩ mô, bảo đảm an sinh xã hội, là năm khởi đầu thực hiên chủ trượng đẩy manh tái cơ cấu nền kinh tế theo hướng nâng cao năng suất, chất lượng, hiệu quả và sức cạnh tranh hướng đến mục tiêu phát triển bền vững. Thực hiện thắng lợi kế hoạch năm 2012 có ý nghĩa rất quan trọng, vừa bảo đảm giải quyết những khó khăn trước mắt, tạo nguồn lực cần thiết để bảo đảm an sinh xã hội, vừa tạo tiền đề vững chắc góp phần thực hiện cao nhất các mục tiêu, nhiệm vụ của Kế hoạch phát triển kinh tế - xã hội 5 năm 2011 - 2015 và Chiến lược phát triển kinh tế - xã hội 10 năm 2011 - 2020.

Mục tiêu tổng quát của Kế hoạch phát triển kinh tế - xã hội năm 2012 đã được Quốc hội thông qua là: Uu tiên kiềm chế lạm phát, ổn định kinh tế vĩ mô, duy trì tăng trưởng ở mức hợp lý gắn với đổi mới mô hình tăng trưởng và cơ cấu lai nền kinh tế, nâng cao chất lượng, hiệu quả và sức canh tranh; bảo đảm phúc lợi xã hội, an sinh xã hội và cải thiên đời sống nhân dân; giữ vững ồn định chính trị, củng cố quốc phòng, bảo đảm an ninh quốc gia, trật tư, an toàn xã hội; nâng cao hiệu quả hoạt động đối ngoại và hội nhập quốc tế.

Các chỉ tiêu chủ yếu của năm 2012 như sau: Tổng sản phẩm trong nước (GDP) tăng khoảng 6% - 6,5%; tổng kim ngạch xuất khẩu tăng 13%; tỷ lê nhâp siêu khoảng 11% - 12% trên tổng kim ngạch xuất khẩu, trong điều kiên cho phép, phấn đấu giảm nhập siêu xuống dưới 10% tổng kim ngạch xuất khẩu; bôi chi ngân sách phấn đấu dưới 4.8% GDP; tổng nguồn vốn đầu tư phát triển xã hội khoảng 33,5% GDP; chỉ số giá tiêu dùng tăng dưới 10%. Tao việc làm cho khoảng 1,6 triệu lao động; tỷ lệ thất nghiệp khu vực thành thi http://www.mpi.gov.vn

- Điều hành chính sách tiền tệ chặt chẽ, thận trọng, linh hoạt, phối hợp hài hòa giữa chính sách tiền tệ và chính sách tài khóa để kiểm soát lam phát theo mục tiêu đề ra. Điều hành chủ động và linh hoạt các công cụ chính sách tiền tệ, nhất là chính sách lãi suất, cho vay tái cấp vốn và nghiệp vụ thị trường mở, kiểm soát mức tăng trưởng tín dung cả năm 2012 khoảng 15% - 17%. tổng phương tiện thanh toán tăng khoảng 14% - 16%, bảo đảm thanh khoản của các tổ chức tín dung, giảm mặt bằng lãi suất ở mức hợp lý phù hợp với diễn biến kinh tế vĩ mô.

- Thực hiện các giải pháp khuyến khích và hỗ trợ các tổ chức tín dung ưu tiên vốn tín dụng phục vụ các lĩnh vực: nông nghiêp, nông thôn, sản xuất hàng xuất khẩu, công nghiệp hổ trợ, doanh nghiệp nhỏ và vừa, sử dụng nhiều lao động,

các dự án hiệu quả; kiểm soát tỷ trọng dư nợ cho vay các lĩnh vực không khuyến khích ở mức hợp lý; tiếp tục thực hiện các biện pháp kiểm soát chặt chẽ cho vay bằng ngoại tệ để đảm bảo tăng trưởng tín dụng ngoại tệ phù hợp khả năng huy động và chủ trương hạn chế tình trạng đô-la hóa trong nền kinh tế.

- Điều hành tỷ giá, thị trường ngoại hối linh hoạt, phù hợp với diễn biến thị trường và tình hình cung - cầu ngoại tệ, góp phần khuyến khích xuất khẩu, giảm nhập siêu, cải thiện cán cân thanh toán quốc tế và tăng dự trữ ngoại hối nhà nước.

- Thực hiện các biện pháp đồng bộ, hiệu quả để kiểm soát thi trường ngoại tệ và thị trường vàng; phối hợp với Bộ Công an, các cơ quan chức năng, địa phương tăng cường công tác kiểm tra, kip thời phát hiện và xử lý nghiệm các

t động kinh doanh vàng, thu đổi ngoại tệ trái pháp luật. Tiếp ôn khổ pháp lý, tăng cường quản lý, kiểm tra, giám sát hoạt đ<br>c tín dụng; thực hiện tốt công tác dự báo và công khai, minh trường tiền tệ, tín dụng, ngoại tệ, chi và dành để trả nơ.

- Hướng dẫn và kiểm soát việc thực hiện tiết kiệm, tiết giảm tối đa chi phí điện, nước, điện thoại, văn phòng phẩm, xăng dầu, chi phí lễ hội, khánh tiết, hôi nghi, hôi thảo, đi công tác trong và ngoài nước,...

- Tăng cường kiểm tra, giám sát, thanh tra các khoản chi trong cân đối ngân sách nhà nước, các khoản chi được quản lý qua ngân sách nhà nước; vay về cho vay lại; bảo lãnh vay của Chính phủ; các khoản chi từ các quỹ tài chính Nhà nước; các khoản vay, tạm ứng của các Bộ, địa phương. Tiếp tục rà soát, bổ sung, hoàn thiên các chế tài xử lý các vi phạm pháp luật về sử dung ngân sách nhà nước, bảo đảm thực thi luật pháp nghiêm minh. Thực hiện minh bạch hoá chi tiêu của ngân sách nhà nước và đầu tư công.

- Nghiên cứu, trình Chính phủ định hướng, giải pháp cải cách tiền lượng khu vực hành chính nhà nước gắn với việc đẩy mạnh xã hội hoá dịch vụ công. Bảo đảm kinh phí để thực hiện cải cách tiền lượng, thực hiện chính sách xã hội, thực hiện các chương trình mục tiêu quốc gia, chương trình quốc gia. Quản lý, kiểm tra, giám sát chặt chẽ việc sử dụng kinh phí thực hiện các chương trình, dự án cấp quốc gia, cấp địa phương; các chính sách, chương trình, dự án an sinh xã hội, phúc lợi xã hội, bảo đảm kịp thời, đúng mục đích, đúng đối tượng và hiệu quả.

- Tiếp tục rà soát, hoàn thiện thể chế, thực hiện quản lý, giám sát chặt chẽ và cơ cấu lai nơ công, nơ Chính phủ, nơ quốc gia, bảo đảm nơ trong giới han an toàn, giảm thiểu nghĩa vu nơ và han chế rủi ro; han chế nơ dư phòng,

g quản lý, kiểm tra, giám sát, bảo đảm hiệu quả sử dụng vốn g vững chắc cho an toàn tải chính quốc gia. Bố trí nguồn trả nước ngoài đến hạn, không để xảy ra tình trạng nợ quá hạn.<br>
Nế hoạch và Đầu tư chủ trì, phối hợp với

sử dung vốn ngân sách nhà nước và có nguồn gốc từ ngân sách nhà nước, bảo đảm tuân thủ đúng quy định của pháp luật. Tăng cường kiểm tra, giám sát công tác thực hành tiết kiệm, chống lãng phí; xử lý nghiệm các trường hợp vi phạm pháp luật trong quản lý, sử dụng vốn đầu tư nguồn ngân sách nhà nước và trái phiếu Chính phủ.

c) Bộ Tài chính, Bộ Giáo dục và Đào tao, Bộ Y tế, các Bộ, cơ quan liên quan theo nhiệm vu được giao tổ chức triển khai thực hiện có hiệu quả Kết luân số 37-TB/TW ngày 26 tháng 5 năm 2011 của Bộ Chính trị về đổi mới cơ chế hoạt đông của đơn vị sự nghiệp công lập, đẩy mạnh xã hội hoá một số loại hình dịch vụ sự nghiệp. Xây dựng, ban hành, thực hiện cơ chế, chính sách thích hợp để từng bước giá dịch vu công thực hiện theo cơ chế thị trường gắn với chính sách hỗ trợ

hợp lý đối với người nghèo, đối tương chính sách. Đối mới cơ chế tài chính đối với các lĩnh vực sự nghiệp công theo hướng tăng quyền tự chủ, tư chiu trách nhiêm của các cơ quan, đơn vị gắn với cơ chế đặt hàng và giao nhiêm vụ cụ thể.

d) Các Bô, cơ quan, địa phương quán triệt, hướng dẫn, tổ chức thực hiện nghiêm kỷ luật tài chính, ngân sách, tăng cường kiểm tra, giám sát việc sử dung ngân sách nhà nước; thực hiện nghiêm chủ trương của Chính phủ về ưu tiên tâp trung vốn đầu tư cho các công trình, dự án hiệu quả, có khả năng hoàn thành trong năm 2012; không ban hành hoặc trình cấp có thẩm quyền ban hành chương trình, đề án sử dụng kinh phí, vốn ngân sách khi không cân đối được nguồn.

### 3. Tăng cường kiếm soát thị trường, giá cả, tổ chức tốt thi trường trong nước

a) Bộ Công Thương chủ trì, phối hợp với Bộ Tài chính nn, địa phương:<br>
- Tăng cường và nâng cao hiệu quả công tác phân tích, dự thể diễn biến thị trường trong và ngoài nước, kịp thời áp ip điều tiết cung - cầu, bình ôn thị

thống các chợ, hợp tác xã thương mại - dịch vụ, hộ kinh doanh. Nghiên cứu, xây dựng và áp dụng cơ chế phù hợp khuyến khích phát triển thương mai điện tử. Thực hiện chính sách và áp dụng các biện pháp thích hợp tạo lập mối liên kết giữa nhà sản xuất với tổ chức phân phối và người tiêu dùng để hình thành những kênh lưu thông hàng hoá ổn định, gắn với quản lý chất lượng và vệ sinh an toàn thực phẩm.

- Trong quý III năm 2012 trình Thủ tướng Chính phủ Chương trình quốc gia về chống buôn lâu, gian lân thương mai; có cơ chế phù hợp để khuyến khích sự phối hợp tham gia của các doanh nghiệp, hiệp hội doanh nghiệp trong việc chống buôn lâu, gian lân thương mai.

- Nghiên cứu, sửa đổi, bổ sung cơ chế, chính sách và có giải pháp thiết thực để các Bộ, cơ quan, địa phương, doanh nghiệp xây dựng và triển khai kế hoạch đẩy mạnh thực hiện cuộc vận động "Người Việt Nam ưu tiên dùng hàng Việt Nam", bảo đảm gắn với thực tiễn, hoạt động thực chất, hiệu quả. Đẩy manh thực thi Luật Bảo vệ quyền lợi người tiêu dùng.

b) Bộ Tài chính chủ trì, phối hợp với Bộ Công Thương và các Bộ, cơ quan, địa phương hướng dẫn, tổ chức thực hiện đồng bộ, hiệu quả các quy định về quản lý giá. Tăng cường kiểm tra, giám sát việc triển khai thực hiện quy định về quản lý giá, thuế, phí đối với những mặt hàng thuộc danh mục nhà nước định giá, mặt hàng thực hiện bình ổn giá, những mặt hàng thiết yếu cho sản xuất và đời sống. Xử lý kip thời, nghiêm minh, các trường hợp vị phạm pháp luật về

a, ngan thạn kịp uho, niệu qua ca thện thợng dao có nang gia.<br>
Sy tế, Bộ Tài chính, Bộ Công Thương, các Bộ, cơ quan ch<br>
hố hợp với các Bộ, cơ quan, địa phương tiếp tục áp dựo<br>
na soát để bào đàm giá thuốc chữa bệnh, giá sữ

phân phối, lưu thông, trước hết là hệ thống phân phối các mặt hàng thiết yếu cho sản xuất và đời sống: lượng thực, xăng dầu, thép, xi măng, phân bón, thuốc trừ sâu....

e) Bộ Nông nghiệp và Phát triển nông thôn chủ trì, phối hợp với các Bộ, cơ quan, địa phương chỉ đạo thúc đẩy phát triển sản xuất nông nghiêp, bảo đảm nguồn cung lượng thực, thực phẩm đáp ứng nhu cầu trong nước và xuất khẩu.

g) Bộ Xây dựng chủ trì, phối hợp với các Bộ, cơ quan, địa phương nghiên cứu, trình Chính phủ, Thủ tướng Chính phủ các chính sách thúc đẩy phát triển thị trường bất động sản lành mạnh, công khai, minh bạch.

h) Ủy ban nhân dân tỉnh, thành phố trực thuộc Trung ương chủ động tổng kết, đánh giá tình hình thực hiện chương trình bình ổn giá, trên cơ sở đó tiếp tục tổ chức, thực hiện các biên pháp phù hợp với khả năng, điều kiên của

từng địa phương để bình ôn giá; kiếm tra, giám sát để bảo đảm các doanh nghiệp sử dung vốn vay vu đãi thực hiện chương trình bình ổn giá đúng mục đích, hiệu quả; tăng cường các biện pháp kiểm tra, giám sát thị trường, giá cả trên địa bàn, nhất là đối với những mặt hàng thiết vếu cho sản xuất và đời sống. Ủy ban nhân dân thành phố Hà Nội, thành phố Hồ Chí Minh chủ động phối hợp với các tỉnh lân cân, các Bộ, cơ quan liên quan xây dựng, tạo lập vùng vành đai thực phẩm, rau xanh và hệ thống lưu thông phân phối thuận tiên, hiệu quả để có đủ nguồn cung thường xuyên, giá cả hợp lý.

i) Bộ Thông tin và Truyền thông chủ trì, phối hợp với Bộ Tài chính, Bộ Công Thương, Ngân hàng Nhà nước Việt Nam, Đài Truyền hình Việt Nam, Đài Tiếng nói Việt Nam, Thông tấn xã Việt Nam và các Bộ, cơ quan, địa phương hướng dẫn, tổ chức thực hiện các chương trình thông tin, truyền thông phổ biến,

n truyền chủ trương, cơ chế, chính sách; cung cấp thông tin vh, tiền tệ, giá cả, thị trường kịp thời, chính xác, đầy đủ, rõ ràng<br>(ệp, nhân dân hiểu, tích cực ủng hộ và tham gia thực hiện.<br>**4. Khuyến khích xuất khẩu, kiểm** 

chi phí đầu vào, ứng dung công nghệ mới để nâng cao chất lượng, sức cạnh tranh của hàng xuất khẩu.

- Nâng cao hiệu quả công tác dự báo thị trường, phổ biến kịp thời thông tin thi trường thế giới, nhất là đối với các thị trường và mặt hàng xuất khẩu trọng điểm, thay đổi chính sách, áp dụng các biện pháp bảo hộ; nghiên cứu, áp dụng các biện pháp nâng cao hiệu quả hoạt động thương vụ, xúc tiến thương mại tại nước ngoài; tăng cường quảng bá và bảo hộ thương hiệu xuất khẩu của Việt Nam tại nước ngoài; cảnh báo sớm nguy cơ hàng xuất khẩu của Việt Nam bị kiện chống phá giá, chống trợ cấp, tự vệ để chủ động đối phó, ngăn chăn. Tăng cường triển khai thực hiện Chương trình xúc tiến thương mại quốc gia. Chương trình thương hiệu quốc gia, bảo đảm phù hợp với thực tế, tiết kiêm, hiệu quả.

- Tiếp tục tổ chức thực hiện Kế hoạch tổng thể đàm phán hiệp định thương mai tự do (FTA); phổ biến, hướng dẫn, có giải pháp phù hợp hỗ trợ, tạo điều kiên để các doanh nghiêp hoat đông hiệu quả tai các thi trường đã có FTA; chủ động, tích cực trong đàm phán FTA nhằm mở rộng thị trường xuất khẩu.

- Triển khai thực hiện Đề án phát triển công nghiêp hỗ trợ. Phối hợp với các Bô, cơ quan, địa phương nghiên cứu, ban hành hoặc đề xuất ban hành chính sách ưu đãi, hỗ trợ về thuế, tín dụng, đất đại, đào tạo nguồn nhân lực, khoa học công nghệ,... để thúc đẩy phát triển các ngành công nghiệp hỗ trợ, công nghiệp hàng tiêu dùng; khuyến khích liên kết các ngành sản xuất, chuẩn hóa sản phẩm.

- Rà soát, sửa đổi, bổ sung cơ chế, chính sách khuyến khích các doanh

and và dù và dù và dù và dù và dù và dù và dù và dù và dù và dù và dù và dù sá phầm có giá trị gia tăng cao đáp ứng nhu cầu trong nước shi và dưa sán phầm ra thị trường.<br>
Tre hiện các biện pháp kiểm soát nhập khẩu một các

- Phối hợp với các cơ quan chức năng, chính quyền địa phương tăng cường kiểm tra, giám sát chặt chẽ việc nhập khẩu hàng hoá, vật tư, thiết bị của các dự án sử dụng vốn ngân sách nhà nước, bảo đảm thực hiện đúng quy định về việc sử dụng hàng hoá, vật tư, thiết bị trong nước đã sản xuất được, bảo đảm chất lượng.

- Tiếp tục đẩy mạnh triển khai thực hiện thí điểm bảo hiểm tín dung xuất khẩu.

c) Bộ Kế hoạch và Đầu tư chủ trì, phối hợp với các Bô, cơ quan, địa phương rà soát, điều chỉnh bổ sung cơ chế, chính sách để thu hút, đẩy nhanh tiến độ giải ngân các nguồn vốn hỗ trợ phát triển chính thức (ODA), đầu tư trưc tiếp nước ngoài (FDI).

d) Ngân hàng Nhà nước Việt Nam chủ trì, phối hợp với Bộ Tài chính và các Bộ, cơ quan liên quan tăng cường kiểm tra, giám sát các luồng vốn vào ra, đặc biệt là vốn đầu tư gián tiếp nước ngoài (FII); rà soát các quy định về quản lý ngoại hối, tạo điều kiện thuận lợi để thu hút kiều hối và các nguồn vốn nước ngoài; đẩy mạnh và nâng cao hiệu quả công tác phân tích, dự báo các luồng vốn vào - ra.

đ) Bộ Khoa học và Công nghệ chủ trì, phối hợp với Bộ Công Thượng và các Bô quản lý sản xuất và quản lý ngành:

- Tiếp tục rà soát, xây dựng, ban hành các quy đinh về quy chuẩn và tiêu chuẩn kỹ thuật, chất lượng hàng nhập khẩu, bảo đảm kiểm soát được chất lượng, phù hợp với thực tế nước ta và thông lệ quốc tế, ngăn chặn được việc

p khâu hàng hoá có tiêu chuân chất lượng lạc hậu, không đáng hoá không khuyến khích, cần hạn chế nhập khẩu.<br>
- Chủ trì hoặc phối hợp với Bộ Công Thương hướng d<br>
iệp, hiệp hội doanh nghiệp, địa phương đăng ký bảo hộ nhãn<br>
l

### II. TẬP TRUNG THỰC HIỆN CÁC NHIỆM VỤ TRỌNG TÂM TÁI CƠ CÁU NỀN KINH TẾ, ĐỎI MỚI MÔ HÌNH TĂNG TRƯỞNG THEO HƯỚNG NÂNG CAO HIỆU QUẢ, KHẢ NĂNG CANH TRANH

# 1. Tâp trung thưc hiện các nhiệm vu trong tâm tái cơ cấu nền kinh tế

a) Tái cơ cấu đầu tư, trong tâm là đầu tư công

- Bộ Kế hoạch và Đầu tư chủ trì, phối hợp với các Bộ, cơ quan, địa phương:

+ Rà soát, trình Chính phủ, Thủ tướng Chính phủ điều chỉnh bổ sung cơ chế, chính sách về đầu tư; chuyển đổi cơ cấu đầu tư theo hướng bảo đảm tính hợp lý, hiệu quả, có thứ tự ưu tiên, trọng tâm, trọng điểm. Thực hiện đồng bộ các biên pháp để huy động các nguồn lực như: vốn, đất đai, nhân lực, năng lượng,... cho đầu tư phát triển cơ sở hạ tầng. Tập trung vốn đầu tư của Nhà nước và các nguồn lực khác cho đầu tự phát triển kết cấu ha tầng đồng bộ. Tăng cường thu hút đầu tư tư nhân, đầu tư nước ngoài vào các ngành, vùng kinh tế có thể mạnh, có khả năng cạnh tranh. Rà soát, xây dựng cơ chế ưu đãi hợp lý đối với các dự án đầu tư sử dụng nhiều lao đông, đầu tư vào lĩnh vực nông nghiệp, nông thôn. Kiểm soát chặt chẽ việc cấp giấy phép và quản lý các dự án đầu tự sử dụng nhiều năng lượng, tài nguyên; không cấp phép mới, rút giấy phép đối với các dự án sử dụng lãng phí năng lượng, tài nguyên, gây ô nhiễm môi trường.

+ Trong quý I năm 2012 trình Chính phủ ban hành Chương trình hành đông thực hiện Nghị quyết Trung ương 4 khoá XI về đầu tự phát triển cơ sở hạ tầng phục vụ công nghiệp hoá, hiện đại hoá.

ong quý II năm 2012 trình Chính phủ, Thủ tướng Chính phủ or chế phân cấp quản lý đầu tư theo hướng bảo đảm hiệu quả ủa cả nước, của ngành, vùng, địa phương trong ng ngắn, trung cường vai trò quản lý mật suốc của các Bộ, cơ

chức chính trị - xã hội, cộng đồng doanh nghiệp và nhân dân trong việc triển khai thực hiện các biện pháp thực hành tiết kiệm, chống lãng phí, chống tham nhũng trong đầu tư công.

+ Đẩy mạnh xã hội hóa trong đầu tư phát triển; tiếp tục rà soát, hoàn thiên khuôn khổ pháp lý, có biên pháp phù hợp để tăng cường thu hút các nguồn lực xã hội cho đầu tư cơ sở hạ tầng, khuyến khích các hình thức đầu tư đối tác công - tư (PPP), đầu tư tư nhân và đầu tư nước ngoài vào cơ sở ha tầng.

+ Tổng kết, đánh giá toàn diện đầu tư trực tiếp nước ngoài; nghiên cứu sửa đổi các cơ chế, chính sách để nâng cao hiệu quả đầu tư trực tiếp nước ngoài; xác định, công bố danh mục khuyến khích đầu tư, danh mục hạn chế đầu tư và danh mục cấm đầu tư; chính sách khuyến khích, thu hút các tập đoàn lớn. các công ty xuyên quốc gia có tiềm lực vốn lớn, công nghệ mạnh đầu tư vào

Việt Nam. Rà soát, sửa đổi, bổ sung quy định phân cấp quản lý đầu tự nước ngoài, bảo đảm sự chủ đông gắn với trách nhiệm của địa phương và tăng cường vai trò thanh tra, kiểm tra, giám sát của các Bộ, cơ quan Trung ương. Xử lý nghiêm các trường hợp vi phạm pháp luật về đầu tư nước ngoài, nhất là vi phạm về sử dụng đất đai, tài nguyên, chuyển giá, gây ô nhiễm môi trường. Tăng cường quản lý, thanh tra, giám sát, kiểm tra và đánh giá hoạt động đầu tự trực tiếp nước ngoài tại Việt Nam và đầu tư của Việt Nam ra nước ngoài.

+ Nghiên cứu, xây dựng Đề án đổi mới căn bản phương thức xúc tiến đầu tư theo hướng lựa chọn đối tác có trọng tâm trọng điểm, khắc phục căn bản tình trang hành chính hóa, trình Thủ tướng Chính phủ trong quý III năm 2012. Phối hợp với Bộ Tài chính, các Bộ, cơ quan chức năng nghiên cứu trình

bhi thát triển các toạn gia và dịch vụ công, thận lợi thu hút vốn đầu tư của các thành phần kinh tế, tạo ng<br>
1 tư phát triển các dịch vụ công.<br>
+ Nghiên cứu, xây dựng Nghị định về đầu tư trung hạn, th<br>
1 mg quý I năm 2012

- Bộ Tài nguyên và Mội trường chủ trì, phối hợp với các Bộ, cơ quan, dia phương:

+ Tiếp tục rà soát, ban hành theo thẩm quyền hoặc trình cấp có thẩm quyền ban hành cơ chế, chính sách quản lý, sử dụng đất, bảo đảm nguồn thu cho ngân sách nhà nước và lợi ích hợp pháp của người dân; xây dựng các giải pháp đồng bộ để nâng cao hiệu quả sử dụng đất.

+ Tăng cường kiểm tra, giám sát tình hình sử dụng đất của các dự án đầu tư, doanh nghiệp, tổ chức, cá nhân; kiện quyết thu hồi đất sử dụng không đúng quy định của pháp luật về đất đai, sử dụng lãng phí, kém hiệu quả. Xử lý nghiệm các hành vị đầu cơ làm giá, tăng giá, trục lợi, vị phạm quy định pháp luật về quản lý, sử dụng đất đai.

+ Rà soát, sửa đổi, bổ sung chính sách bồi thường, hỗ trợ và tái định cư. bảo đảm quyền lợi của người dân, góp phần đẩy nhanh tiến đô đầu tư xây dựng và đưa công trình vào sử dụng. Rà soát, tiếp tục sửa đổi, bổ sung các quy đinh bắt buộc về bảo vệ môi trường đối với các doanh nghiệp, dự án đầu tự.

+ Phối hợp với Thanh tra Chính phủ và các Bộ, cơ quan, địa phương tâp trung giải quyết kip thời, dứt điểm các khiếu nai, tố cáo liên quan đến đất đại; xử lý nghiệm các trường hợp vị phạm pháp luật về quản lý, sử dung đất đại.

- Bồ Giao thông vân tải chủ trì, phối hợp với các Bô, cơ quan, địa phương có giải pháp trước mắt và lâu dài để nâng cao năng lực các chủ đầu tự, tự vấn thiết kế, giám sát dự án, năng lực quản lý các công trình giao thông. Tăng cường công tác kiểm tra, giám sát các dự án, công trình giao thông, bảo

ượng, hiệu quả.<br>Xây dựng chủ trì, phối hợp với các Bộ, cơ quan, địa phương<br>Chính phủ Đề án đổi mới cơ chế quan lý xây dựng; Đề án na<br>dầu tư, hiệu quả quản lý nhà nước trong lĩnh vực kinh do<br>giai đoạn 2011 - 2020.<br>Khoa học

- Ngân hàng Phát triển Việt Nam rà soát, tập trung nguồn vốn tín dung nhà nước để đầu tư các dự án xây dựng cơ sở chế biến: nông sản, lâm sản, thủy sản, sản xuất hàng xuất khẩu; trồng rừng nguyên liệu tập trung, trồng cây công nghiệp dài ngày, cây ăn quả; các dư án phát triển ha tầng nuôi trồng thủy sản; các dự án chăn nuôi và nuôi trồng thủy sản, xây dựng kho chứa, bảo quản nông, thuỷ sản và trồng rau, hoa công nghệ cao; các dự án thực hiện chủ trương của Chính phủ về xã hội hóa giáo dục, y tế, văn hóa, thể dục thể thao; cơ sở ha tầng về giao thông, cấp nước, nhà ở xã hội...

b) Tái cơ cấu hệ thống tài chính, ngân hàng, trọng tâm là các ngân hàng thương mai

- Ngân hàng Nhà nước Việt Nam chủ trì, phối hợp với các Bô, cơ quan. dia phương:

+ Chỉ đạo, hướng dẫn, hỗ trợ các tổ chức tín dụng trong việc cơ cấu lại tài sản và nguồn vốn theo hướng bảo đảm an toàn, bền vững.

+ Rà soát, sửa đổi, bổ sung các cơ chế, chính sách tín dung, an toàn hoạt đông ngân hàng phù hợp với Luật các tổ chức tín dung và điều kiên thực tế. bảo đảm hoạt động tổ chức tín dụng an toàn, hiệu quả; tăng cường công tác thanh tra, giám sát của Ngân hàng Nhà nước Việt Nam và kiểm tra, kiểm toán nội bộ của các tổ chức tín dụng về chất lượng tín dụng và chấp hành quy định pháp luật về hoạt động tín dung.

 $+$  Tăng cường công tác thanh tra, giám sát đối với hoạt đông của các tổ chức tín dung, chi nhánh ngân hàng nước ngoài; giám sát chặt chẽ tình hình thực hiện các tỷ lệ bảo đảm an toàn trong hoạt động ngân hàng; kiểm soát tỷ

ợ xâu; bảo đảm việc trích lập dự phòng rủi ro; bảo đảm tính<br>n toàn hệ thống; cảnh báo sớm rủi ro hệ thống.<br>+ Đẩy mạnh triển khai thực hiện Đề án đẩy mạnh thanh toá<br>mặt giai đoạn 2011 - 2015; trong đó tập trung phát triển

- Bộ Tư pháp chủ trì, phối hợp với các cấp chính quyền địa phương tăng cường quản lý nhà nước về công chứng, chứng thực, đăng ký giao dịch bảo đảm, công tác trợ giúp pháp lý bảo đảm minh bạch, công khai, đúng quy đinh, góp phần bảo đảm an toàn hệ thống tài chính, ngân hàng, tín dụng.

c) Tái cơ cấu doanh nghiệp, trong tâm là doanh nghiệp nhà nước

- Bộ Kế hoạch và Đầu tự chủ trì, phối hợp với các Bộ, cơ quan, địa phương:

+ Rà soát, hoàn thiên thể chế, cơ chế, chính sách và mô hình về thực hiện chức năng quản lý nhà nước và chức năng quản lý của chủ sở hữu đối với doanh nghiêp nhà nước, tách biết chức năng quản lý hành chính nhà nước và chức năng đại diện chủ sở hữu nhà nước tại doanh nghiệp; bảo đảm thực hiện có hiệu quả chức năng đại diện chủ sở hữu đối với doanh nghiệp nhà nước; có biện pháp phù

hợp để tăng cường kỷ luật tài chính, thực thi luật pháp trong doanh nghiệp nhà nước. Đối với những doanh nghiệp thuộc diện Nhà nước tiếp tục giữ 100% vốn, cần tiếp tục hoàn thiên cơ cấu, mô hình tổ chức theo đúng các quy đinh tai Luật doanh nghiệp. Chú trong đổi mới cơ chế quản trị doanh nghiệp.

+ Hoàn thiên cơ chế, chính sách nhằm khuyến khích sư phát triển doanh nghiệp, nâng cao hiệu quả, năng lực canh tranh của các doanh nghiệp, tổ chức kinh tế ngoài Nhà nước; tao môi trường bình đẳng giữa các doanh nghiệp thuộc moi thành phần kinh tế, nhất là về cơ hội và mức đô tiếp cân của các doanh nghiêp đối với các nguồn lực như: đất đai, vốn, tín dung, nhân lực, cơ sở ha tầng thông tin,...; xây dựng cơ chế, chính sách, giải pháp tạo sự phát triển hiệu

ing cường quản lý, kiểm tra, giám sát hoạt động của cá do đản tuân thủ quy định về quy hoạch ngành, quy hoạch và dà dà dà dà dà dà dà dà dà dà dà tư của các tập đoàn kinh hà nước, doanh nghiệp nhà nước, kiến nghị Thủ tướn

nghiệp nhà nước và chuyển doanh nghiệp 100% vốn nhà nước thành công ty cổ phần. Tiếp tục thực hiện thoái vốn nhà nước tại những doanh nghiêp đã cổ phần hóa và không thuộc diên Nhà nước cần nắm giữ cổ phần chi phối.

+ Tăng cường công tác kiểm tra, thanh tra, giám sát đối với các hoạt động của các tập đoàn, tổng công ty nhà nước, nhất là đối với các doanh nghiệp hoạt động sản xuất - kinh doanh các mặt hàng thuộc diện quản lý giá của Nhà nước (như xăng dầu, điện, than,...) để xác định đúng lãi, lỗ, nghĩa vu đối với ngân sách nhà nước, bảo đảm công khai, minh bạch.

 $+$  Tăng cường kiểm tra, giám sát việc vay nơ, sử dung vốn vay, thanh toán nợ của doanh nghiệp nhà nước. Kiên quyết thực hiện việc giải thể, phá sản doanh nghiệp nhà nước kinh doanh thua lỗ, kém hiệu quả, mất vốn nhà nước.

+ Rà soát, hoàn thiện cơ chế, chính sách đẩy mạnh huy động vốn cho phát triển sản xuất kinh doanh của doanh nghiêp. Tiếp tục đẩy mạnh thực hiện thí điểm các hình thức bảo hiểm tín dụng xuất khẩu, tín dụng nông nghiệp, tín dụng doanh nghiệp vừa và nhỏ với biện pháp hỗ trợ hoặc bảo đảm hợp lý từ phía Nhà nước.

+ Hoàn thiện, trình Thủ tướng Chính phủ phê duyệt Đề án thành lập Tổng cục quản lý, giám sát tài chính doanh nghiệp thuộc Bộ Tài chính.

- Các Bộ, cơ quan, địa phương tổ chức triển khai thực hiện hiệu quả Nghị quyết số 09-NQ/TW ngày 16 tháng 12 năm 2011 của Bộ Chính tri về xây dựng và phát huy vai trò của đôi ngũ doanh nhân Việt Nam trong thời kỳ đẩy mạnh công nghiệp hoá, hiện đại hoá và hội nhập quốc tế.

- Bộ Tư pháp chủ trì, phối hợp với Bộ Kế hoạch và Đầu tư và các Bộ, cơ

u, uạ phương lo chua tuy như nghiệp thành viên quá chuông trình chứa cho doanh nghiệp thàn công tấn công tác pháp chế; tăng cường kỳ chức bộ máy, cán bộ làm công tác pháp chế; tăng cường kỳ chưong trong trong trong doanh n

thoái vốn đối với các khoản đầu tư ra ngoài ngành nghề sản xuất kinh doanh chính theo lộ trình phù hợp.

+ Kiểm soát chặt chẽ, tăng cường tiết kiệm chi phí sản xuất kinh doanh; tiết giảm 5 - 10% chi phí quản lý, tập trung giảm giá thành sản phẩm; nâng cao hiệu quả sản xuất - kinh doanh của các tập đoàn kinh tế, tổng công ty nhà nước.

2. Chuyển đổi cơ cấu kinh tế gắn với đổi mới mô hình tăng trưởng

a) Bộ Kế hoạch và Đầu tư chủ trì, phối hợp với các Bộ, cơ quan, địa phương:

- Hoàn thiên Đề án tổng thể tái cơ cấu nền kinh tế gắn với đổi mới mô hình tăng trưởng, trình Chính phủ trong quý II năm 2012. Tiếp tục rà soát, hoàn thiên guy hoạch tổng thể phát triển kinh tế - xã hội, guy hoạch phát triển các ngành, lĩnh vực theo hướng nâng cao chất lượng, hiệu quả và liên kết giữa

các loại quy hoạch. Tăng cường kiểm tra, giám sát việc tuân thủ quy hoạch ở các Bộ, ngành, địa phương, nhất là sự kết hợp giữa quy hoạch vùng với quy hoạch ngành. Kip thời đề xuất với cấp có thẩm quyền xử lý những tồn tại trong công tác quản lý và thực hiện quy hoạch.

- Tổng kết, đánh giá 10 năm phát triển khu công nghiêp, khu chế xuất; tổ chức Hội nghi vùng kinh tế theo chỉ đao của Thủ tướng Chính phủ. Rà soát, đánh giá thực trạng phát triển và hiệu quả các khu kinh tế, khu công nghiệp, khu chế xuất, khu kinh tế cửa khẩu...; xử lý kiên quyết, công khai, đúng pháp luật các công trình, dự án vị phạm quy định. Đánh giá lợi thế so sánh về địa kinh tế; đề xuất các giải pháp để phát huy hiệu quả các khu này.

thác tôi đa các tiềm năng, nguồn lực phục vụ yêu cầu phát triển tới bảo dâm an ninh, quốc phòng của các vùng biền Việt N<br>n khai thực hiện đồng bộ, hiệu quả Đề án "Những giải phá<br>mg tăng trưởng, hiệu quả và sức cạnh tranh

hoá, góp phần giải quyết ùn tắc giao thông, đặc biệt ở các thành phố lớn.

đ) Bộ Khoa học và Công nghệ chủ trì, phối hợp với các Bộ, ngành, địa phương hướng dẫn, tổ chức triển khai thực hiện hiệu quả Chương trình phát triển sản phẩm quốc gia; Chương trình quốc gia về nâng cao năng suất và chất lượng sản phẩm hàng hoá đến năm 2020.

e) Bộ Xây dựng chủ trì, phối hợp với các địa phương rà soát quy hoạch xây dựng vùng, tỉnh, quy hoạch đô thị; quản lý xây dựng theo quy hoạch; chỉ đạo các địa phương nghiên cứu điều chỉnh quy hoạch chung ở các đô thi, đẩy mạnh tốc độ lập quy hoạch chi tiết, quy hoạch phân khu tại các đô thị,...; tâp trung chỉ đạo nghiên cứu điều chỉnh quy hoạch xây dựng vùng Thủ đô Hà Nội, quy hoạch xây dựng vùng Tây Nguyên; tiếp tục tổ chức lập quy hoạch xây dựng nông thôn theo Chương trình rà soát quy hoạch xây dựng nông thôn mới.

### 3. Tập trung nguồn lực phát triển nông nghiệp, nông thôn

a) Bộ Nông nghiêp và Phát triển nông thôn chủ trì, phối hợp với các Bộ. co quan, dia phương:

- Tiếp tục chỉ đạo tập trung nguồn lực phát triển nông nghiệp, nông thôn; đầy manh triển khai thực hiện các Chương trình mục tiêu quốc gia: Xây dựng nông thôn mới, nước sạch và vệ sinh môi trường nông thôn. Tập trung chỉ đạo xây dựng và thực hiện quy hoạch phát triển nông nghiệp, nông thôn đến các địa bàn hành chính cấp xã.

- Phối hợp với Bộ Lao động – Thương binh và Xã hội chỉ đạo triển khai day nghề cho lao động nông thôn theo Đề án day nghề cho lao động nông thôn giai đoan 2010 - 2020.

Fep sinh thái, nông nghiệp sạch, úng dung công nghiệ cao, sinh thái, nông nghiệp sạch, úng dung công nghiệ cao, g nghiệp có giá trị kinh tế cao. Lựa chọn các sản phẩm nông cạnh tranh, có nhu cầu, có tiềm năng thị trường t

địa phương chỉ đạo, định hướng, khuyến khích các tổ chức tín dụng tăng vốn tín dụng đối với người nghèo, khu vực nông nghiệp, nông thôn, nông dân.

# 4. Bảo đảm cung ứng điện cho sản xuất và tiêu dùng

a) Bộ Công Thương chủ trì, phối hợp với các Bộ, cơ quan, địa phương:

- Tâp trung chỉ đạo tháo gỡ những khó khăn, vướng mắc, có giải pháp đồng bộ, quyết liệt để các nhà thầu xây dựng đẩy nhanh tiến độ thi công, bảo đảm chất lượng, tiến đô các công trình, dư án điện, bàn giao và đưa vào sử dung.

- Rà soát, sửa đổi, bổ sung các quy định về sản xuất, cung ứng và tiêu dùng điện; kiểm tra, giám sát sử dụng điện của các doanh nghiệp, dự án đầu tư, bảo đảm sử dung điện tiết kiệm, hiệu quả; xây dựng cơ chế, chính sách khuyến khích sử dụng tiết kiệm điện trong sản xuất và tiêu dùng; xử lý nghiêm các trường hợp vi phạm pháp luật về sản xuất, cung ứng và sử dụng điện.

- Chỉ đao ngành điện cung ứng điện đủ phục vụ sản xuất; năm 2012 hạn chế đến mức tối đa việc cắt điện. Rà soát, thực hiện nghiệm túc Chương trình tiết kiệm điện quốc gia với các biện pháp cụ thể, phù hợp để khuyến khích sử dung tiết kiệm điện.

b) Các Bô, cơ quan, địa phương tâp trung chỉ đạo, tổ chức triển khai thực hiên đồng bộ, quyết liệt các giải pháp tao thuận lợi cho những công trình, dư án điện đẩy nhanh tiến độ thi công, bàn giao và đưa vào sử dụng, công tác di dân, giải phóng mặt bằng; xây dựng và thực hiện chương trình, kể hoạch cụ thể tiết kiệm điện trong sản xuất và tiêu dùng trong pham vi từng Bô, cơ quan, địa phương.

c) Bộ Thông tin và Truyền thông chủ trì, phối hợp với Bộ Công Thượng và các Bộ, cơ quan, địa phương đẩy mạnh công tác thông tin, tuyên truyền về kiêm điên.

nh sach doi với việc sản xuất, cùng ung và sử dụng diện; thự<br>trình phát thanh, truyền hình với nội dung thiết thực đồng, khuyến khích các doanh nghiệp và nhân dân sử dụ<br>ÂNG CAO CHẤT LƯỢNG NHÂN LỰC, ĐÂY NHANH<br>IOA HỌC VÀ CÔN

thiện điều kiện sinh hoạt, làm việc của người lao động, nhất là về bữa ăn, chỗ ở và phương tiện đi lại, làm việc.

### 2. Nâng cao chất lượng nhân lực

a) Bộ Giáo dục và Đào tạo chủ trì, phối hợp với các Bộ, cơ quan, địa phương:

- Trình Thủ tướng Chính phủ Chiến lược phát triển giáo duc đào tao giai đoạn 2011 - 2020 trong quý I năm 2012.

- Rà soát, điều chỉnh Quy hoạch mạng lưới các trường cao đẳng, đại học đến năm 2020 trình Thủ tướng Chính phủ trong quý I năm 2012.

- Thực hiện hiệu quả Chiến lược phát triển giáo dục và đào tạo, triển khai các Chương trình mục tiêu quốc gia về giáo dục. Chương trình phổ câp giáo dục mầm non cho trẻ em 5 tuổi; các đề án phát triển giáo dục vùng kinh tế - xã hội

khó khăn và vùng đồng bào dân tộc; củng cố vững chắc việc phổ cập tiểu học, trung học cơ sở. Chương trình kiên cố hoá trường, lớp học, nhà công vụ cho giáo viên; đổi mới, nâng cao hiệu quả giáo dục đạo đức, lối sống cho học sinh, sinh viên. Xây dựng và trình Thủ tướng Chính phủ trong quý III năm 2012 Đề án phổ câp tiếng Việt cho đồng bào dân tộc thiểu sổ chưa biết tiếng Việt.

- Tích cưc triển khai thực hiện Nghị quyết số 35/2009/QH12 ngày 19 tháng 6 năm 2009 của Quốc hội về chủ trương, định hướng đổi mới một số cơ chế tài chính trong giáo dục và đào tao từ năm học 2010-2011 đến năm học 2014 - 2015, Chỉ thi của Thủ tướng Chính phủ về đổi mới quản lý giáo dục đại học giai đoạn 2010 - 2012; điều chỉnh tăng học phí theo lộ trình, góp phần thúc đẩy tăng cường tự chủ, nâng cao chất lượng giáo dục đào tạo.

Franch cual xay dụng cao gia phạp xa hyi nao hyi nao họt triển kinh tế - x<br>
l = 2020, Kế hoạch phát triển kinh tế - xã hội 5 năm 2011<br>
l - 2020, Kế hoạch phát triển kinh tế - xã hội 5 năm 2011<br>
dụng Đề án đồi mới cơ bản,

- Triền khai thực hiện hiệu quả Nghi quyết của Chính phủ về đổi mới và phát triển dạy nghề, Đề án dạy nghề cho lao động nông thôn; huy động nguồn lực đầu tự cơ sở vật chất, thiết bị, giáo viên day nghề theo từng nghề; đa dạng hóa các hình thức, các phương pháp dạy nghề phù hợp với đối tượng học nghề và yêu cầu sản xuất; phát triển mạnh các hình thức dạy nghề cho lao đồng nông thôn, mở rộng hình thức dạy nghề theo hợp đồng đào tạo. Đẩy manh xã hội hoá công tác day nghề.

c) Bộ Xây dựng chủ trì, phối hợp với Bộ Giáo dục và Đào tạo, các Bộ, cơ quan, địa phương có biện pháp đẩy nhanh tiến độ, bảo đảm hoàn thành đúng tiến độ việc xây dựng ký túc xá sinh viên theo Chương trình xây dựng ký túc xá cho sinh viên.

d) Bộ Tài chính chủ trì, phối hợp với Bộ Giáo dục và Đào tao, Ngân hàng Nhà nước Việt Nam, Bộ Lao động - Thương binh và Xã hội, Bộ Kế hoạch và Đầu tư, Ngân hàng Chính sách xã hội bố trí đủ vốn để thực hiện chương trình cho vay học sinh, sinh viên.

đ) Các Bộ, cơ quan, địa phương phối hợp với Bộ Giáo dục và Đào tao. Bộ Lao động - Thượng binh và Xã hội và các chủ đầu tự chủ động tổ chức đào tạo nhân lực chất lượng cao để đáp ứng kịp thời nhu cầu của doanh nghiệp, nhất là nhu cầu nhân lực của các khu công nghiệp, khu kinh tế, khu công nghệ cao, các ngành đặc thù.

e) Bộ Văn hoá, Thể thao và Du lịch chủ trì, phối hợp với Bộ Y tế, Bộ Giáo dục và Đào tạo, Hội Liên hiệp Phụ nữ Việt Nam và các cơ quan liên quan hướng dẫn, tổ chức triển khai thực hiện hiệu quả Quy hoạch phát triển

hóm ngành văn hóa nghệ thuật, thể dục thể thao, du lịc<br>tầm nhìn đến năm 2030; Chương trình nâng cao tầm vốc và t<br>Nam; Chương trình phát triển gia đình Việt Nam bền vững.<br>ban Dân tộc chủ trì, phối hợp với các Bộ, cơ quan, đ

và Công nghệ trình Chính phủ, Quốc hội thông qua.

- Hoàn thiện, trình Thủ tướng Chính phủ trong quý I năm 2012 Đề án tiếp tục đổi mới cơ bản, toàn diện và đồng bộ tổ chức, cơ chế quản lý, cơ chế hoạt động khoa học và công nghệ; trong đó tập trung kiện toàn tổ chức bộ máy quản lý nhà nước về khoa học và công nghệ; tháo gỡ khó khăn, vướng mắc để đẩy mạnh thực hiện cơ chế tự chủ, tự chịu trách nhiệm đối với các tổ chức khoa học và công nghệ công lập; đổi mới cơ bản việc xây dựng và quản lý nhà nước các nhiệm vụ khoa học và công nghệ trọng điểm của Nhà nước; đổi mới cơ chế tài chính và phương thức đầu tư cho hoạt động khoa học và công nghệ.

- Tăng cường kiểm tra, đánh giá hiệu quả thực hiện các nhiệm vụ khoa học và công nghệ sử dụng ngân sách nhà nước.

- Tập trung xây dựng và tổ chức triển khai thực hiện các nhiệm vụ khoa học công nghệ trong điểm cấp nhà nước trong nghiên cứu cơ bản, đặc biệt là các lĩnh vực có nhu cầu và tiềm năng phát triển; thực hiện hiệu quả các nhiệm vụ khoa học và công nghệ trong điểm phục vụ quốc phòng, an ninh, ứng phó với biến đổi khí hậu, phát triển kinh tế biển, chăm sóc sức khỏe công đồng.

- Tập trung nguồn lực để thực hiện các chương trình, đề án khoa học và công nghệ quốc gia đã được Thủ tướng Chính phủ phê duyệt. Hoàn thành thủ tục pháp lý và đưa Quỹ Đổi mới công nghệ Quốc gia đi vào hoạt đông.

- Ban hành cơ chế, chính sách để khắc phục cơ bản tình trang phân tán ngân sách nhà nước đầu tư phát triển khoa học công nghệ. Đẩy mạnh xã hội hóa, huy động mọi nguồn lực xã hội cho phát triển khoa học công nghệ. Tạo Ngự nhay trong mia và giam phap tu nham tương màu thành Quỹ phát triển khoa học và công nghệ của doanh nghiệp châ doanh nghiệp khoa học và sản xuất kinh giáp trung trom tạo công nghệ, trom tạo doanh nghiệp khoa, h, hình t

# CAO CHẤT LƯƠNG CÔNG TÁC CHĂM SÓC SỨC KHỎE. BẢO ĐẢM ĐỜI SỐNG VĂN HÓA. TINH THÀN CỦA NHÂN DÂN

### 1. Bảo đảm an sinh xã hội, giảm nghèo bền vững

a) Bộ Kế hoạch và Đầu tư chủ trì, phối hợp với các Bộ, cơ quan, dia phương:

- Hướng dẫn, tổ chức triển khai thực hiện các Chương trình mục tiêu quốc gia giai đoan 2011 - 2015. Thẩm định mục tiêu, nhiêm vụ, nguồn lực các dư án của từng Chương trình mục tiêu quốc gia; xây dựng nguyên tắc, tiêu chí và tổng hợp phương án phân bổ vốn, báo cáo Thủ tướng Chính phủ để trình Ủy ban Thường vu Quốc hội cho ý kiến và thực hiện giao cho các Bộ, cơ quan Trung ương và các địa phương trước ngày 31 tháng 01 năm 2012.

- Tiếp tục tích cực đàm phán với các tổ chức tài chính quốc tế, chính phủ, tổ chức nước ngoài để huy đông các nguồn lực bên ngoài, vay vốn ưu đãi để bổ sung nguồn vốn phục vụ mục tiêu xoá đói, giảm nghèo, tao việc làm, cho vay hoc sinh, sinh viên, cho vay hô nghèo và các mục tiêu an sinh xã hội khác.

b) Bộ Lao động - Thượng binh và Xã hội chủ trì, phối hợp với các Bộ, co quan, dia phương:

- Xây dựng, hoàn thiện, trình Thủ tướng Chính phủ ban hành Chiến lược an sinh xã hội giai đoan 2011 - 2020.

- Hoàn thiên và triển khai Chương trình mục tiêu quốc gia giảm nghèo giai đoan 2011 - 2015; trong đó chú trọng tập trung chỉ đạo và nguồn lực để giảm

đối với các huyện nghèo, xã nghèo và thôn, bản đặc biệt khó kóng dẫn, tổ chức triển khai thực hiện hiệu quả, theo đúng lực, chương trình quốc gia về Bình đẳng giới; Chương trình quốc gia về Bình đẳng giới; Chương trình quố

c) Bộ Tài chính chủ trì, phối hợp với các Bộ, cơ quan, địa phương tiếp tuc nghiên cứu, rà soát, hoàn thiên cơ chế, chính sách tín dung đổi với người nghèo, cho vay đối với học sinh, sinh viên và các đối tượng chính sách khác.

d) Bộ Xây dựng chủ trì, phối hợp với các Bộ, cơ quan, địa phương: tổ chức thực hiện Chiến lược phát triển nhà ở quốc gia đến năm 2020, tầm nhìn đến năm 2030; đôn đốc, hướng dẫn, nghiên cứu, hoàn thiên cơ chế, chính sách và các giải pháp để đẩy manh, triển khai có hiệu quả các Chương trình hỗ trợ, giải quyết nhà ở cho các nhóm đối tượng gặp khó khăn về chỗ ở, các đối tượng chính sách xã hội. Tiếp tục đẩy mạnh triển khai thực hiện chính sách hỗ trợ hộ nghèo về nhà ở. Tập trung nghiên cứu Quỹ tiết kiệm nhà ở, các Đề án về nhà ở cho các đối tượng khó khăn, đối tượng chính sách xã hội.

đ) Bộ Nông nghiệp và Phát triển nông thôn chủ trì, phối hợp với các Bô. cơ quan, địa phương hướng dẫn, tổ chức tốt việc theo dõi, đánh giá tác động và thiệt hại do thiên tai, dịch bệnh để chủ động sử dụng quỹ dự phòng thiên tai, dịch bệnh và tăng cường huy động các nguồn lực của xã hội để khắc phục hậu quả, bảo đảm nhanh chóng phục hồi sản xuất, ổn định đời sống nhân dân.

e) Ủy ban Dân tộc chủ trì, phối hợp với các Bộ, cơ quan, địa phương:

- Triển khai thực hiện có hiệu quả các chính sách dân tộc như chính sách đất ở, đất sản xuất, nước sinh hoạt cho đồng bào dân tộc thiểu số nghèo, chính sách di dân, tái định cư cho đồng bào du canh, du cư, trung tâm cum xã. Dư án hỗ trợ giảm nghèo ở các xã, thôn bản đặc biệt khó khăn vùng đồng bào dân tộc và miền núi thuộc Chương trình mục tiêu quốc gia giảm nghèo.

- Ka soat, noan thiện, trình Thủ tương Chính phú phiê duy khai thực hiện Chiến lược công tác dân tộc giai đoạn 2011 khả sà soát, sửa đôi, bồ sung, xây dựng, hoàn thiện chính sách pà xã hội đặc thù cho các vùng dân tộc, mi

- Mở rộng thị trường xuất khẩu lao động, nhất là các thị trường có thu nhập cao, an toàn cho người lao động; thực hiện tốt các chính sách, chương trình, đề án về xuất khẩu lao đông; tăng cường đào tao nghề, trang bị kiến thức và các hỗ trợ cần thiết cho người đi lao đông xuất khẩu.

- Thực hiện các biện pháp khuyến khích, hỗ trợ các doanh nghiệp, cơ sở sản xuất kinh doanh sử dụng nhiều lao động; thực hiện tốt các quy định về tiền lượng, bảo hiểm xã hội, bảo hiểm thất nghiệp và các chính sách hỗ trợ khác cho người lao đông bị mất việc làm; xây dựng quan hệ lao đông hài hoà, lành manh trong doanh nghiêp.

- Hướng dẫn, chỉ đao thực hiện hiệu quả công tác an toàn lao đông, cải thiện điều kiện và môi trường lao động; xây dựng quan hệ lao động hài hoà, lành mạnh, tiến bộ trong doanh nghiệp.

# 3. Nâng cao chất lượng công tác y tế và chăm sóc sức khoẻ nhân dân

a) Bộ Y tế chủ trì, phối hợp với các Bộ, cơ quan, địa phương:

- Chủ đông giám sát dịch tễ để phát hiện, phòng chống sớm, không để các dịch bệnh lớn xảy ra, đặc biệt là các bệnh dịch mới phát sinh... Đẩy nhanh tiến đô hoàn thành và đưa vào sử dung các bênh viên đầu tư bằng vốn trái phiếu Chính phủ; tiếp tục thực hiện các biện pháp khắc phục tình trạng quá tải tai các bênh viên tuyến Trung ương, tuyến tỉnh, nhất là những bênh viên chuyện khoa như ung bướu, nhi, chấn thương chỉnh hình, tim mạch...

- Triển khai thực hiện hiệu quả các chương trình quốc gia, chương trình muc tiêu quốc gia về y tế; thanh toán bênh bai liệt, loại trừ uốn ván sơ sinh: kiểm soát để tỷ lệ nhiễm HIV/AIDS trong công đồng dân cư ở mức dưới in, chữa bệnh; thực hiện tố chính sách hỗ trợ người cận nghi về chến y tế. Nghiên cứu, cải cách chế độ bào hiệm vứ chinh sách hỗ trợ người cận nghềm y tế kho buộc theo mức tố li niều đối với tất cả các đối trọng; có buộc t

- Tăng cường đầu tư nâng cấp các cơ sở đào tao nhân lực y tế công lâp: mở rộng các hình thức đào tạo nhằm bảo đảm nhân lực cho các cơ sở y tế trong thời gian tới. Chú trọng đào tạo chuyên sâu, đào tạo để đáp ứng yêu cầu kỹ thuật cao, chuyển giao công nghệ, nâng cao trình độ quản lý. Tiếp tục triển khai mở rông việc luận phiên cán bộ từ tuyến trên về tuyến dưới để nâng cao chất lượng điều trị, góp phần giảm quá tải cho các bệnh viên tuyến trên; đẩy mạnh việc thực hiện tự chủ toàn diện đối với đơn vị sự nghiệp công lập.

- Bảo đảm đủ thuốc thiết vếu phục cụ công tác điều trị, thực hiện các biên pháp bình ổn giá thuốc, quản lý nhập khẩu, lưu thông, cung ứng thuốc chữa bệnh; kiểm soát việc đấu thầu, mua thuốc, sử dụng thuốc; kiểm soát chặt chẽ giá thuốc, chất lượng thuốc chữa bệnh. Xây dựng Quy hoạch phát triển sản xuất và lưu thông phân phối thuốc.

- Tổng kết, đánh giá và có biện pháp đẩy mạnh xã hội hoá, nâng cao chất lượng dịch vụ khám chữa bệnh, các dịch vụ y tế, chăm sóc sức khoẻ; khuyến khích phát triển dịch vụ y tế kỹ thuật cao. Tăng cường huy động các nguồn lực để đầu tư xây dựng hệ thống quản lý và xử lý chất thải y tế.

- Triển khai thực hiện có hiệu quả các chiến lược giai đoạn 2011 - 2020 về bảo vệ và chăm sóc sức khỏe nhân dân; dân số và sức khỏe sinh sản; phòng chống suy dinh dưỡng; Chương trình quốc gia an toàn thực phẩm giai đoạn 2011 - 2020 và tầm nhìn 2030. Đẩy mạnh việc thực hiện chính sách pháp luật về quản lý chất lượng, vệ sinh an toàn thực phẩm; giám sát tình hình ô nhiễm thực phẩm, phòng ngừa ngộ độc thực phẩm.

- Tăng cường công tác truyền thông, giáo dục và thực hiện đồng bô các

http://www.mpi.gov.vn

triển du lịch, đặc biệt là những di sản văn hóa đã được UNESCO công nhân. Phối hợp với các địa phương quản lý tốt các lễ hội, hoạt động văn hoá, thể thao, bảo đảm tiết kiệm, an ninh trật tự xã hội; huy động các nguồn lực xã hội để tổ chức các lễ hội, không sử dụng nguồn kinh phí ngân sách nhà nước để tổ chức lễ hôi.

- Hoàn thành quy hoạch hệ thống các cơ sở văn hoá, thể thao mới đến năm 2020, trình Thủ tướng Chính phủ trong quý II năm 2012.

b) Bộ Thông tin và Truyền thông chủ trì, phối hợp với các Bộ, cơ quan, địa phương có giải pháp nâng cao chất lượng, tăng cường quản lý các hoat động thông tin, báo chí, xuất bản; tăng phủ sóng phát thanh, truyền hình tiếng dân tộc thiểu số tới các vùng sâu, vùng xa miền núi. Nghiên cứu, xây dựng và thực hiện hiệu quả kế hoạch phát triển khoa học, kỹ thuật và ứng dụng công

nghệ vào hoạt động thông tin, truyền thông. Triển khai thực hiện hiệu quả Chương trình mục tiêu quốc gia đưa thông tin về cơ sở miền núi, vùng sâu. vùng xa, biên giới và hải đảo.

- Tổ chức giao ban, họp báo thường xuyên để thông tin cho các cơ quan thông tấn, báo chí về tình hình phát triển kinh tế - xã hội. Tăng cường phát triển các dịch vụ viễn thông và internet; đẩy manh ứng dụng công nghệ thông tin trong các cơ quan nhà nước, trong xã hội, góp phần thúc đẩy phát triển kinh tế - xã hội và hội nhập quốc tế.

# V. TĂNG CƯỜNG PHÒNG, CHỐNG THIÊN TAI, BẢO VỀ MỘI TRƯỜNG VÀ ỨNG PHÓ VỚI BIẾN ĐỘI KHÍ HAU

# 1. Tăng cường phòng, chống thiên tai, ứng phó với biến đổi khí hậu

) Tài nguyên và Môi trường chủ trì, phối hợp với các Bộ, cơ q<br>ip trung đầu tư cơ sở vật chất, trang thiết bị, đào tạo cho cá<br>u, dự báo về thiên tai, biến đổi khí hậu; nâng cao năng lực<br>hí tượng thủy văn phục vụ sản xuất v

# 2. Tăng cường bảo về mội trường, nâng cao hiệu quả khai thác, sử dung tài nguyên

a) Bộ Tài nguyên và Môi trường chủ trì, phối hợp với các Bô, cơ quan, dia phương:

- Tập trung chỉ đạo thực hiện có hiệu quả Chương trình mục tiêu quốc gia về khắc phục ô nhiệm và cải thiện môi trường giai đoạn 2012 - 2015. Nghiên cứu, trình Chính phủ ban hành Nghị quyết về những vấn đề cấp bách trong lĩnh vực bảo về môi trường giai đoạn 2012 - 2020.

- Rà soát, xây dựng, trình cấp có thẩm quyền ban hành hoặc sửa đổi, bổ sung hệ thống văn bản pháp luật, trong đó chú trong các văn bản xử phạt vi phạm hành chính, xử lý hình sự các vị phạm về mội trường: hệ thống các tiêu chuẩn, quy chuẩn kỹ thuật về bảo về môi trường.

۰

- Tăng cường kiểm tra, thanh tra, phát hiện, xử lý nghiêm các hành vi vi phạm pháp luật về bảo về môi trường. Tập trung giải quyết các vấn đề bảo về môi trường ở các làng nghề, khu công nghiệp, khu đô thị.

- Đẩy manh công tác tuyên truyền nâng cao nhân thức và trách nhiệm của toàn xã hội về bảo vệ môi trường. Chủ động đẩy mạnh hợp tác quốc tế, nhất là việc quản lý, khai thác các dòng sông với các nước có liên quan.

- Rà soát, nghiên cứu, sửa đổi, bổ sung các cơ chế, chính sách để nâng cao hiệu quả quản lý nhà nước về tài nguyên, hiệu quả khai thác, sử dung tài nguyên, giảm thiểu tác động đến môi trường. Rà soát, sửa đổi, bổ sung cơ chế phân cấp quản lý khai thác, sử dung tài nguyên, chú trong các nguồn tài nguyên khoáng sản, đất đai, tài nguyên rừng, tài nguyên nước và các lĩnh vực ảnh hưởng lớn đến môi trường.

Kiểm soát chặt chẽ việc cấp phép và quản lý khai thác g<br/> sản; không gia hạn, bổ sung hoặc cấp mới giấy phép k<br><br/>n, khoáng sản cho các doanh nghiệp không bảo đảm đúng <br/>ovệ môi trường theo quy định của pháp luật.

định, cơ chế, chính sách, quy hoạch phát triển các loại khoáng sản thuộc phạm vi quản lý nhà nước được giao, bảo đảm sử dụng tiết kiệm khoáng sản, năng lượng, bảo về môi trường.

d) Bộ Nông nghiệp và Phát triển nông thôn chủ trì, phối hợp với các Bộ, cơ quan, địa phương hướng dẫn, triển khai thực hiện đồng bộ, hiệu quả các giải pháp bảo vê và phát triển bền vững tài nguyên rừng; tăng cường bảo vệ rừng đặc dung, rừng phòng hộ; khuyến khích phát triển nhanh rừng sản xuất. Rà soát, xây dựng cơ chế, chính sách phù hợp để bảo đảm quyền lợi và khuyến khích nhân dân tham gia trồng, bảo vệ và khai thác rừng một cách hợp lý, hiệu quả. Phối hợp chỉ đạo, xử lý nghiệm các trường hợp vi phạm pháp luật về quản lý và bảo vệ rừng.

đ) Bộ Tài chính chủ trì, phối hợp với Bộ Tài nguyên và Mội trường, các Bộ, cơ quan, địa phương nghiên cứu, rà soát, xây dựng, trình cấp có thẩm quyền ban hành các quy định mới hoặc sửa đổi, bổ sung các quy định hiện hành về các chính sách thuế, phí, lê phí liên quan đến bảo về mội trường, khai thác, sử dung tài nguyên khoáng sản.

### VI. TIẾP TỤC HOÀN THIỆN HỆ THỐNG PHÁP LUẬT, ĐẦY MANH CẢI CÁCH HÀNH CHÍNH, NÂNG CAO HIỀU LƯC, HIỀU QUẢ QUẢN LÝ NHÀ NƯỚC, THỰC HÀNH TIẾT KIỆM, CHỐNG LÃNG PHÍ, TĂNG CƯỜNG PHÒNG, CHỐNG THAM NHỮNG

# 1. Đẩy mạnh cải cách hành chính, nâng cao hiệu lực quản lý nhà nước

*i* κυρί vụ chu thị, phòi hợp với các bộ, cơ quan, qua phương.<br>
ống dẫn, tổ chức thực hiện hiệu quả Chương trình tổng thể ch nhà nước giai đoạn 2011 - 2020; trong đó tập trung cải chức - công vụ theo Luật Cán bộ, công chứ

- Chú trong phát triển nhân lực ngành tổ chức nhà nước tại các bộ, ngành và địa phương; kiến toàn tổ chức các đơn vị và đôi ngũ làm công tác dư báo; chế đô tuyển dụng, sử dụng và đãi ngộ đối với đội ngũ công chức làm công tác dư báo.

- Xây dựng và trình Chính phủ Đề án Đẩy manh cải cách chế độ công vu, công chức. Đôn đốc và kip thời hướng dẫn việc xây dựng cơ cấu công chức, viên chức theo vị trí việc làm đối với các cơ quan hành chính, đơn vị sư nghiệp công lập; tăng cường thanh tra công vụ, bảo đảm kỷ cương, kỷ luật hành chính và nâng cao đao đức công vu.

b) Văn phòng Chính phủ chủ trì, phối hợp với các Bô, cơ quan, địa phương tiếp tục thực hiện có kết quả Để án đơn giản hoá thủ hành chính, tăng cường kiểm soát thủ tục hành chính. Tiếp tục bổ sung, hoàn thiện bộ cơ sở dữ

liêu quốc gia về thủ tục hành chính. Đôn đốc các Bô, cơ quan, địa phương thực hiện nghiêm túc đơn giản hoá các thủ tục hành chính đã được Chính phủ thông qua. Nâng cao chất lượng tham vấn người dân và doanh nghiệp trong các hoat đông cải cách thủ tục hành chính.

c) Bộ Kế hoạch và Đầu tư chủ trì, phối hợp với các Bộ, cơ quan, địa phương:

- Tiếp tục rà soát, hoàn thiên hệ thống thể chế, cơ chế, chính sách để tạo môi trường đầu tư, kinh doanh thuận lợi; xây dựng hành lang pháp lý chung về đăng ký thành lâp doanh nghiêp đối với nhà đầu tư trong nước và nhà đầu tư nước ngoài. Tăng cường thanh tra, kiểm tra, giám sát các chủ đầu tư dự án tuân thủ và thực hiện các nổi dung được cấp chứng nhân đầu tư để thu hồi hoặc chuyển những dự án đã được cấp giấy chứng nhận đầu tư nhưng chậm

khai hoặc chủ đâu tư không đủ năng lực cho chủ đâu tư l<br>Tăng cương minh bạch hóa thông tin doanh nghiệp; thực l<br>quản lý và cung cấp thông tin có giá trị pháp lý về doanh ng<br>- Nghiên cứu, trình Chính phủ sửa đổi, bổ sung qu

đốc, kiểm tra việc xây dựng các luật, pháp lệnh, việc xây dựng các văn bản hướng dẫn thi hành; kiện toàn tổ chức pháp chế để nâng cao hiệu quả công tác xây dựng pháp luật, nhất là việc bảo đảm chất lượng, tiến độ đề ra.

- Tiếp tục đổi mới manh mẽ nhằm nâng cao chất lượng công tác chuẩn bi, lâp dự kiến xây dựng chương trình xây dựng luật, pháp lệnh; nghiên cứu xây dựng trình Ủy ban Thường vu Quốc hội Chương trình xây dựng luật, pháp lênh năm 2013 và điều chỉnh, bổ sung Chương trình xây dựng luật, pháp lênh năm 2012 của Quốc hội khóa XIII, bảo đảm cơ bản hoàn thiện thể chế kinh tế thi trường, trong đó vu tiên đưa vào Chương trình các dự án luật liên quan đến các đột phá của Chiến lược phát triển kinh tế - xã hội 2011 - 2020. Tiếp tục nghiên cứu hoàn thiện các quy định của pháp luật về tổ chức và hoạt động của các cơ quan tư pháp, pháp luật về hình sự, dân sự, bổ trợ tư pháp.

- Nghiên cứu, đề xuất với Chính phủ để trình Quốc hội thông qua hình thức và nội dung văn bản quy phạm pháp luật về việc hợp nhất Luật Ban hành văn bản quy pham pháp luật và Luật Ban hành văn bản quy pham pháp luật của Hội đồng nhân dân và Ủy ban nhân dân; bảo đảm hệ thống pháp luật đơn giản, dễ tiếp cận, thuận tiện cho việc áp dụng thi hành.

- Khẩn trượng xây dựng, trình sửa đổi bổ sung các luật liên quan đến hoàn thiên thể chế kinh tế thị trường định hướng xã hội chủ nghĩa, xây dựng một số luật nhằm cụ thể hóa các quyền cơ bản của công dân đã được Hiến pháp guy đinh như: Bộ luật Dân sư (sửa đổi), Bộ luật Hình sư (sửa đổi), Luật Xử lý vi phạm hành chính, Luật Hộ tịch, Luật Chứng thực,...

- Tiếp tục hoàn thiên và tổ chức thực hiện các chính sách, quy định về

pháp lý cho hgiao ligneo, noari thiện trình Thư tương Cinnh về chính sách trợ giúp pháp lý cho người nghềo thế định về cho khô kho trong sĩ năm 2011 của Chính phủ về che kèo bền vững giai đoạn 2011 - 2020; dự thảo Quyết đị các khu chung cư, các nhà ở và khu tập thể cũ để thay thế Nghi quyết số 34/2004/NQ-CP của Chính phủ về cải tạo chung cư cũ; cơ chế về quản lý chất lượng công trình xây dựng,...

- Rà soát, triển khai quy hoạch nông thôn mới, chỉ đạo triển khai xây dựng nhà mẫu tại các điểm dân cư theo Chương trình mục tiêu quốc gia về xây dựng nông thôn mới giai đoạn 2010 - 2020.

- Tiếp tục rà soát, hoàn thiên cơ chế chính sách về kinh tế trong lĩnh vực xây dựng và phát triển đô thị theo hướng phù hợp với thông lệ quốc tế. Nghiên cứu trình Chính phủ Đề án nâng cao năng lực quản lý kinh tế trong lĩnh vực xây dựng. Xây dựng cơ sở dữ liệu giá xây dựng, công bố chỉ số giá xây dựng; tập suất vốn đầu tự xây dựng công trình cho tất cả các loại công trình và công nghệ xây dựng mới.

- Thực hiện các nhiệm vụ được giao nêu trong Chỉ thi số 2196/CT-TTg ngày 06 tháng 12 năm 2011 của Thủ tướng Chính phủ về một số giải pháp tăng cường quản lý thi trường bất động sản.

e) Bộ Lao động - Thương binh và Xã hội chủ trì, phối hợp với các Bộ, cơ quan, dia phuong:

- Tập trung kiện toàn bộ máy làm công tác lao động - thượng binh và xã hội các cấp; đào tạo, bồi dưỡng nâng cao năng lực, trách nhiệm của đôi ngũ cán bộ, công chức; tăng cường năng lực làm việc và hiệu suất công tác thông qua ứng dung công nghệ thông tin trong quản lý.

- Tăng cường công tác thanh tra lao động - thương binh và xã hội, tập trung thanh tra, kiểm tra những lĩnh vực nhạy cảm dễ nảy sinh tiêu cực như:

dự án đâu tư, viện trợ, các đơn vị chi tiêu ngân sách, sử dụng<br>công, xuất khẩu lao động, bào hiểm xã hội, xác nhận và hưởn<br>bi có công, vay vốn tạo việc làm, xoá đói giảm ngheo, châ<br>lao động trong các doanh nghiệp; xử lý ki

c) Bộ Công an chỉ đạo tăng cường công tác phát hiện, điều tra và phối hợp với các cơ quan liên quan xử lý nghiệm các vụ án tham nhũng; nghiên cứu đề xuất các biên pháp để nâng cao hiệu quả phát hiện, điều tra các vụ án tham nhũng.

d) Ngân hàng Nhà nước Việt Nam chủ trì, phối hợp với các Bộ, cơ quan rà soát lai các quy đinh cụ thể trong quản lý để phòng chống nham những trong hệ thống ngân hàng.

đ) Bộ Tư pháp chủ trì, phối hợp với các Bộ, cơ quan, địa phương thực hiện có hiệu quả Đề án đổi mới và nâng cao hiệu quả hoạt động giám định tư pháp, tập trung giải quyết hiệu quả các khiếu nại, tổ cáo về thi hành án dân sự và những vấn đề phát sinh trong hoạt động thi hành án dân sự.

e) Bộ Thông tin và Truyền thông chủ trì, phối hợp với các Bộ, cơ quan, địa phương xây dựng chương trình tuyên truyền, vận động, tạo chuyển biến manh mẽ cả trong nhân thức và thực hành tiết kiêm, chống lãng phí, phòng chống tham nhũng gắn với việc thực hiện "Cuộc vận động học tập và làm theo tấm gương đạo đức của Chủ tịch Hồ Chí Minh".

# VII. TĂNG CƯỜNG QUỐC PHÒNG, AN NINH, BẢO ĐẢM TRẤT TƯ, AN TOÀN XÃ HỘI, NÂNG CAO HIỀU QUẢ CÔNG TÁC ĐỐI NGOẠI

# 1. Tăng cường quốc phòng, an ninh, bảo đảm trật tự, an toàn xã hội

a) Bộ Quốc phòng chủ trì, phối hợp với các Bộ, cơ quan, địa phương:

- Tăng cường tiềm lực quốc phòng, bảo vệ vững chắc độc lập, chủ quyền, thống nhất và toàn ven lãnh thổ. Huy đông các nguồn lực cho đầu tư

Tiếp tục của tượng nơn tượng nơn tượng nơn tương van tương có và tăng cường của bộ đội, đây mạnh xây dựng đơn vị chính quy; tăng cườn chố với những nhiệm vụ đột xuất phát sinh. Tích cực, ch ng thiên tai, bão lũ, cứu hộ cứu

- Bảo đảm cho quân đôi tham gia tích cực hiệu quả vào nhiệm vụ phát triển kinh tế - xã hội của đất nước thông qua việc thực hiện các chương trình mục tiêu quốc gia, các dự án kinh tế lớn, xóa đói giảm nghèo, xây dựng nông thôn mới, phát triển và bảo vệ rừng vành đai biên giới, qui hoạch xây dựng các Khu kinh tế quốc phòng; đẩy mạnh công tác sắp xếp, đổi mới, phát triển, nâng cao hiệu quả sản xuất kinh doanh của các doanh nghiệp quân đôi, kết hợp sản xuất kinh tế với bảo đảm quốc phòng an ninh.

- Thực hiện tốt đường lối đối ngoại quân sư, hợp tác quốc phòng, tạo môi trường hòa bình, ổn định để phát triển đất nước. Tăng cường hợp tác quốc phòng song phương, đa phương, hợp tác hữu nghị với các nước láng giềng, xây dựng biên giới hòa bình, hợp tác cùng phát triển. Đưa quan hệ với các đối tác đi vào chiều sâu, ổn định và bền vững.

b) Bộ Công an chủ trì, phối hợp với các Bộ, cơ quan, địa phương:

- Tiếp tục hoàn chỉnh cơ sở pháp lý nhằm triển khai đồng bô các giải pháp phòng ngừa phát hiện, đấu tranh, ngăn chăn và xử lý kip thời. nghiêm minh các loai tôi pham xâm pham an ninh quốc gia, trật tư an toàn xã hội, nhất là tại các địa bàn trọng điểm, bảo đảm an toàn các sự kiện quan trọng trong năm 2012. Xây dựng kế hoạch thực hiện có hiệu quả Chỉ thi số 48-CT/TW ngày 22 tháng 10 năm 2010 của Bộ Chính trị về tăng cường lãnh đạo công tác đấu tranh phòng chống tội phạm trong tình hình mới.

- Thực hiện các giải pháp đồng bộ để giảm thiểu tai nan và ùn tắc giao thông ở các thành phố lớn; tăng cường phòng chống cháy nổ và các hành vị vị phạm pháp luật về vệ sinh, an toàn thực phẩm.

- Tuyên truyền, giáo dục nhằm nâng cao nhân thức, trách nhiệm của cả

nống chính trị và nhân dân về thế trận an ninh nhân dân kết phòng toàn dân, đấu tranh, phòng ngừa, phòng chống tội ph<br>- Tăng cường các biện pháp bảo vệ an ninh kinh tế, ngăn ch<br>các thể lực thù địch phá hoại kinh tế. Tập t

Khiếu nai. Luật Tố cáo: tiếp tục tăng cường thanh tra trách nhiệm giải quyết khiếu nai, tố cáo của những người có thẩm quyền, có trách nhiệm; giải quyết kịp thời, đúng pháp luật những vụ việc khiếu nai, tố cáo ngay từ khi mới phát sinh. nhất là những vụ khiếu kiện đông người liên quan đến đất đai, tài nguyên, bảo vệ môi trường; tâp trung giải quyết dứt điểm các vụ việc khiếu nại, tố cáo tồn đọng, phức tạp, kéo dài; nghiên cứu, thực hiện đồng bộ các giải pháp để giải quyết tình trạng công dân tập trung đông người khiếu kiện về Trung ương.

đ) Bộ Tư pháp chủ trì, phối hợp với Bộ Công an, Viện Kiểm sát nhân dân tối cao. Bô Ngoại giao và các Bô, cơ quan, địa phương:

- Triển khai thực hiện tốt Luật Tượng trợ tự pháp và triển khai các hoạt đông nghiên cứu đề chuẩn bị cho việc sửa đổi, bổ sung Luật này.

- Khẩn trương hoàn thành và tổ chức triển khai Đề án giải quyết án tồn đong, nhằm góp phần bảo đảm trật tư xã hội và ổn định các quan hệ kinh tế, dân sư.

- Bảo đảm thực hiện đúng tiến độ Đề án "Xây dựng trụ sở làm việc, kho vật chứng cho các cơ quan thi hành án dân sự và xây dựng các cơ sở đào tao thuộc Bộ Tư pháp theo Nghị quyết số 49-NO/TW, giai đoạn 2011 - 2015".

e) Bộ Giao thông vân tải chủ trì, phối hợp với các Bộ, cơ quan, địa phương có giải pháp trước mắt và lâu dài nhằm hạn chế tại nan giao thông trong cả nước, giảm ùn tắc giao thông tại các thành phố lớn. Phát động năm 2012 là năm trật tự kỷ cương về an toàn giao thông; giảm tai nan giao thông xuống 5 - 10%.

g) Bộ Tài chính chủ trì, phối hợp với các Bộ, cơ quan liên quan nghiên cứu, sửa đổi, bổ sung quy định về quản lý sử dung ngân sách và tài sản nhà

ng cao hiệu quả công tác đối ngoại giao kinh tết chộ chức thiệu quả bốc tế đối ngoại<br>Ngoại giao chủ trì, phối hợp với các Bộ, cơ quan liên quan:<br>dộng nghiên cứu, tham muu, xác định trọng tâm hợp tác, xâ<br>g trình, đề án hợp

nước ngoài, vốn ODA và công nghệ phục vụ nhu cầu phát triển trong nước, thúc đẩy xuất khẩu lao động, thu hút du lịch,....

- Đẩy mạnh công tác nghiên cứu, tham mưu chiến lược, dự báo và đề xuất các chính sách, chủ trương triển khai đường lối hội nhập quốc tế.

- Đẩy manh công tác vân đông chính trị, ngoại giao hỗ trợ tích cực các hoạt động kinh tế đối ngoại, đặc biệt về việc vận động các nước công nhân quy chế kinh tế thi trường và tháo gỡ các vướng mắc kinh tế, thượng mai.

- Tiếp tục thúc đẩy giải quyết vấn đề biên giới lãnh thổ với các nước, xử lý tốt các vấn đề này sinh; tích cực trao đổi với các nước liên quan để thúc đẩy hợp tác trên biển; kiên quyết đấu tranh trước mọi hành động vị phạm chủ quyền, quyền chủ quyền và lợi ích quốc gia của Việt Nam ở Biển Đông.

- Tích cực triển khai ngoại giao văn hóa; vận động Tổ chức Giáo dục, Khoa học và Văn hoá của Liên hiệp quốc (UNESCO) công nhân mới các di sản văn hoá và thiên nhiên của Việt Nam. Thực hiện tốt các chính sách của Đảng và Nhà nước về công tác đối với người Việt Nam ở nước ngoài; vân động mạnh mẽ, hiệu quả cộng đồng người Việt Nam ở nước ngoài hướng về Tổ quốc. Đẩy manh công tác bảo hộ công dân.

- Tiếp tục thúc đẩy triển khai thực hiện Luật Cơ quan đại diện nước Công hòa xã hội chủ nghĩa Việt Nam ở nước ngoài; tăng cường công tác ngoại vu địa phương; tăng cường điều phối giữa các cơ quan chính phủ trong công tác đối ngoại.

b) Bộ Công Thượng chủ trì, phối hợp với các Bộ, cơ quan liên quan tổ chức thực hiện các thoả thuận về hội nhập kinh tế quốc tế với phương châm: Thực

doanh nghiệp và nền kinh tế Việt Nam; tân dụng không gian được trong dàm phán để xây dựng các cơ chế chính sách khu - kinh doanh và phát triển các quy định về quản lý thận trọn, thính; tranh thù sự hỗ trợ kỹ thuật của các

1. Căn cứ vào Nghị quyết này và Chương trình công tác năm 2012 của Chính phủ, các Bộ trưởng, Thủ trưởng cơ quan ngang Bộ, Thủ trưởng cơ quan thuộc Chính phủ, Chủ tịch Ủy ban nhân dân tỉnh, thành phố trực thuộc Trung ương:

- Khẩn trương xây dựng, ban hành và triển khai thực hiện ngay trong tháng 01 năm 2012 chương trình hành động cụ thể của Bộ, cơ quan, địa phương; xác định rõ mục tiêu, nhiệm vụ, thời gian, đơn vị chủ trì thực hiện.

- Tâp trung chỉ đao, điều hành quyết liệt, linh hoạt, hiệu quả các giải pháp trong Nghị quyết, các chủ trương, chính sách của Đảng, Quốc hội, Chính phủ; phân công một đồng chí lãnh đạo chủ trì, chỉ đạo trực tiếp triển khai thực hiện Nghị quyết. Ủy ban nhân dân tỉnh, thành phố trực thuộc Trung ương tăng cường chỉ đạo thực hiện đồng bộ các giải pháp nhằm tập trung nguồn lực cho đầu tư phát triển, đẩy mạnh sản xuất kinh doanh, tăng cường kiểm soát giá cả, thị trường, vệ sinh an toàn thực phẩm gắn với việc bảo đảm an sinh xã hội, phát triển văn hoá, xã hội và bảo vệ môi trường trên địa bàn.

- Thường xuyên kiểm tra, giám sát tiến đô và kết quả thực hiện chương trình công tác đã đề ra; tổ chức giao ban hàng tháng để kiểm điểm tình hình thực hiện Nghị quyết. Tổng hợp, đánh giá, báo cáo tình hình thực hiện Nghị quyết hàng tháng, hàng quý, gửi Bộ Kế hoạch và Đầu tự trước ngày 20 hàng tháng và tháng cuối quý. Bộ Kế hoạch và Đầu tư chủ trì, phối hợp với các Bộ, cơ quan, địa phương thực hiện việc kiểm tra, giám sát, nắm tình hình thực hiện Nghị quyết để báo cáo Chính phủ tại các phiên họp thường kỳ hàng tháng.

2. Bộ Thông tin và Truyền thông chủ động phối hợp với các Bộ, cơ

it sâu rộng trong các ngành, các cấp; tăng cường thông tin động đề cộng dồng doanh nghiệp và nhân dân hiệu, tị<br>y và triển khai thực hiện.<br>c Bộ, cơ quan ngang Bộ, cơ quan thuộc Chính phủ, Ủy ba<br>hành phố trực thuộc Trung ươn

dân đối với hoạt động của cán bộ và cơ quan nhà nước. Tăng cường tiếp xúc, đối thoại, tập trung chỉ đạo giải quyết những kiến nghị chính đáng của doanh nghiệp và nhân dân.

4. Các Bộ trưởng, Thủ trưởng cơ quan ngang Bộ, Thủ trưởng cơ quan thuộc Chính phủ, Chủ tịch Ủy ban nhân dân tỉnh, thành phố trực thuộc Trung ương chiu trách nhiệm toàn diện trước Thủ tướng Chính phủ về việc triển khai thực hiện Nghi quyết trong lĩnh vực và chức năng, nhiệm vụ được giao cho từng Bộ, cơ quan, địa phương. Chủ động thông tin đầy đủ, kịp thời, đồng thời tăng cường việc trao đổi, tiếp nhân thông tin phản hồi từ nhân dân, doanh nghiệp về các cơ chế, chính sách, đặc biết là các cơ chế, chính sách gắn liền với cuộc sống của người dân và hoạt động của doanh nghiệp. Tăng cường chỉ đao và phối hợp các phương tiện thông tin đại chúng tâp trung làm tốt công tác thông tin tuyên truyền, tao sư đồng thuận cao và sức manh tổng hợp của toàn dân tộc thực hiện thắng lợi mục tiêu, nhiệm vụ năm 2012.

5. Các Bộ, cơ quan, Ủy ban nhân dân tỉnh, thành phố trực thuộc Trung ương kiểm điểm, tổng kết, đánh giá tình hình thực hiện Nghị quyết trong phạm vị chức năng, nhiệm vụ được giao và đề xuất các giải pháp chỉ đạo, điều hành của Chính phủ năm tiếp theo, báo cáo Thủ tướng Chính phủ, đồng thời gửi Bộ Kế hoạch và Đầu tư trước ngày 10 tháng 12 năm 2012. Bộ Kế hoạch và Đầu tư tổng hợp, đánh giá kết quả thực hiện Nghi quyết của từng Bô, cơ quan, địa phương, báo cáo Chính phủ tại phiên họp thường kỳ tháng 12 năm 2012./.

### Noi nhân:

- Ban Bí thư Trung ương Đảng:
- Thủ tướng, các Phó Thủ tướng Chính phủ;
- 
- 
- 
- 
- 
- 
- 
- 
- 
- 
- 
- 
- 
- 
- 
- 
- 

# TM. CHÍNH PHỦ THỦ TƯỚNG

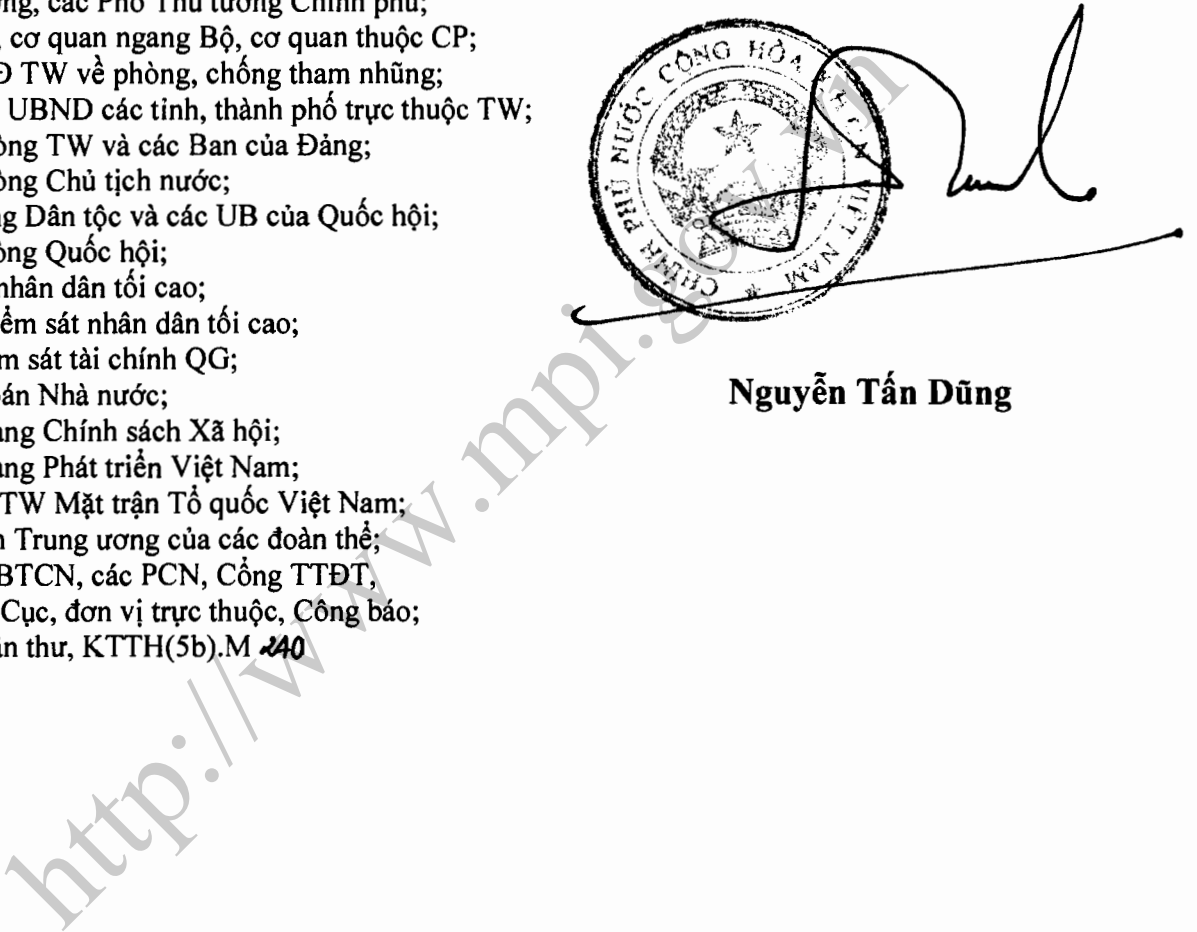

**Millian Mary indication**